20ms jitter, 30ms windows, standard support,  $z \cdot c$ 

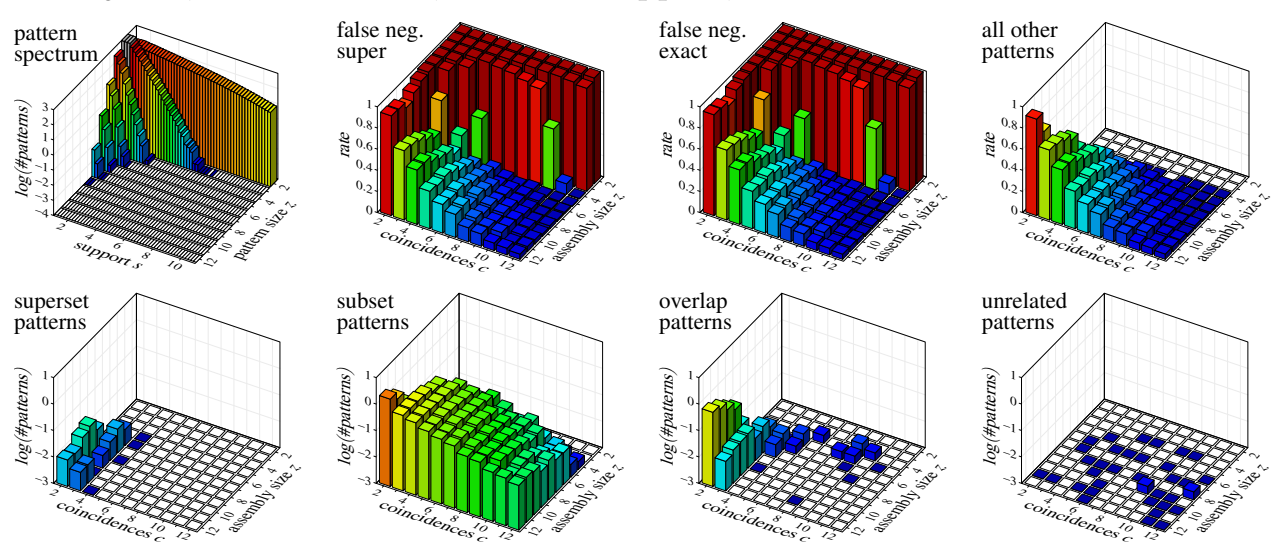

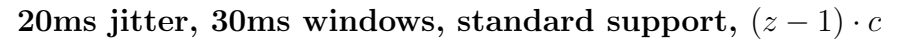

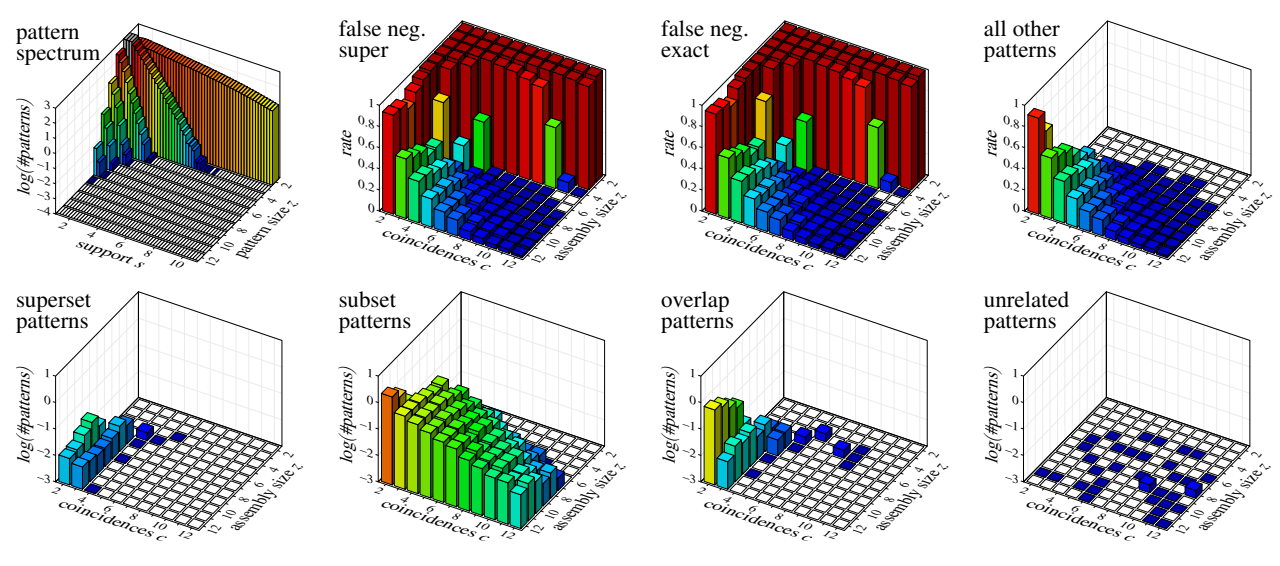

20ms jitter, 30ms windows, standard support,  $(z - 1) \cdot (c + 1)$ 

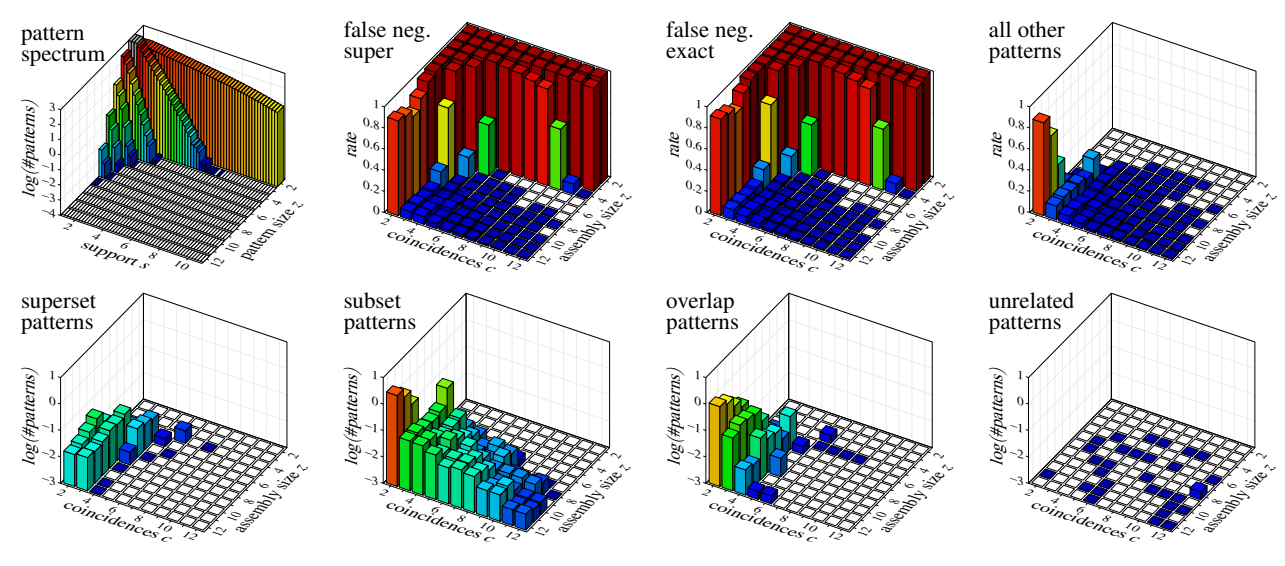

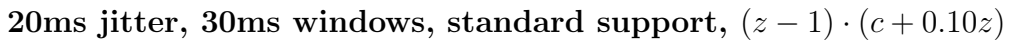

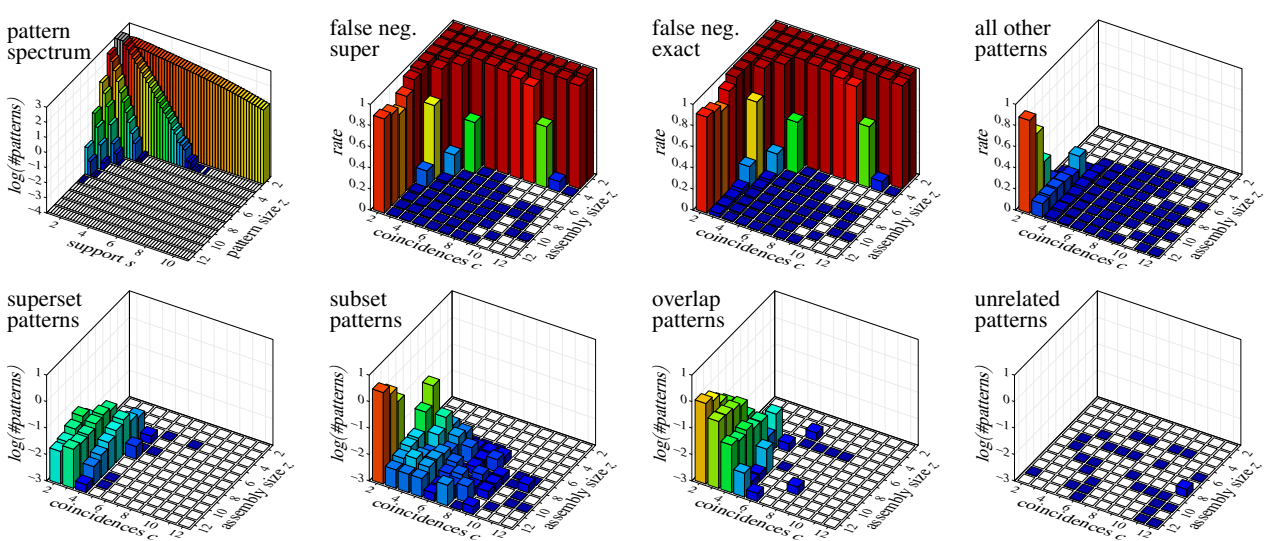

20ms jitter, 30ms windows, standard support,  $(z - 1) \cdot (c + 0.12z)$ 

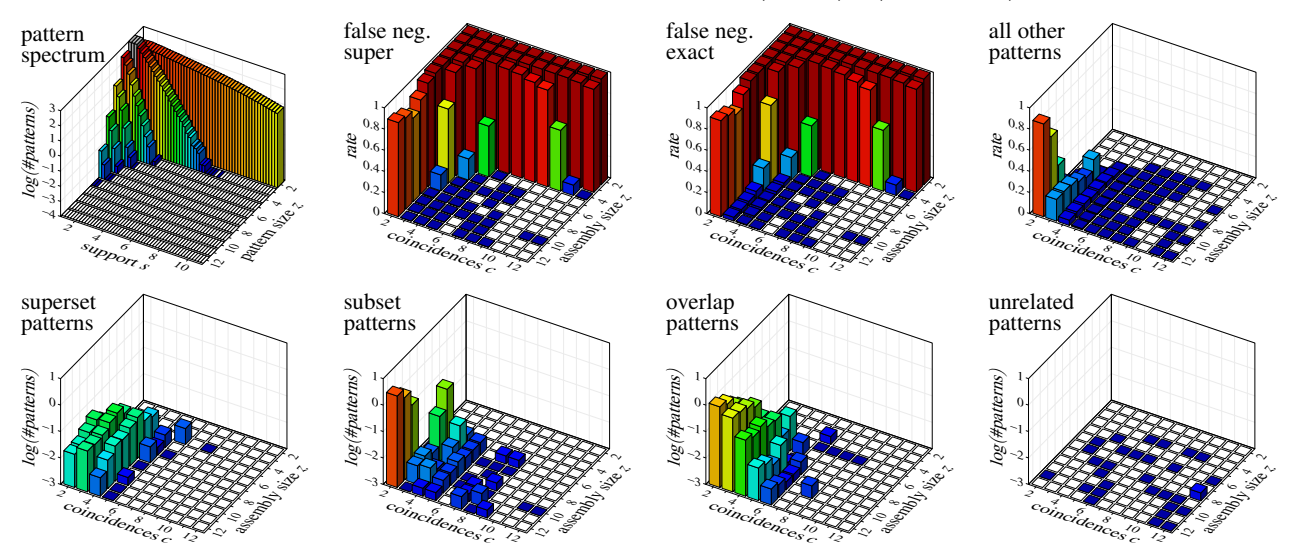

20ms jitter, 30ms windows, standard support,  $(z - 1) \cdot (c + 0.14z)$ 

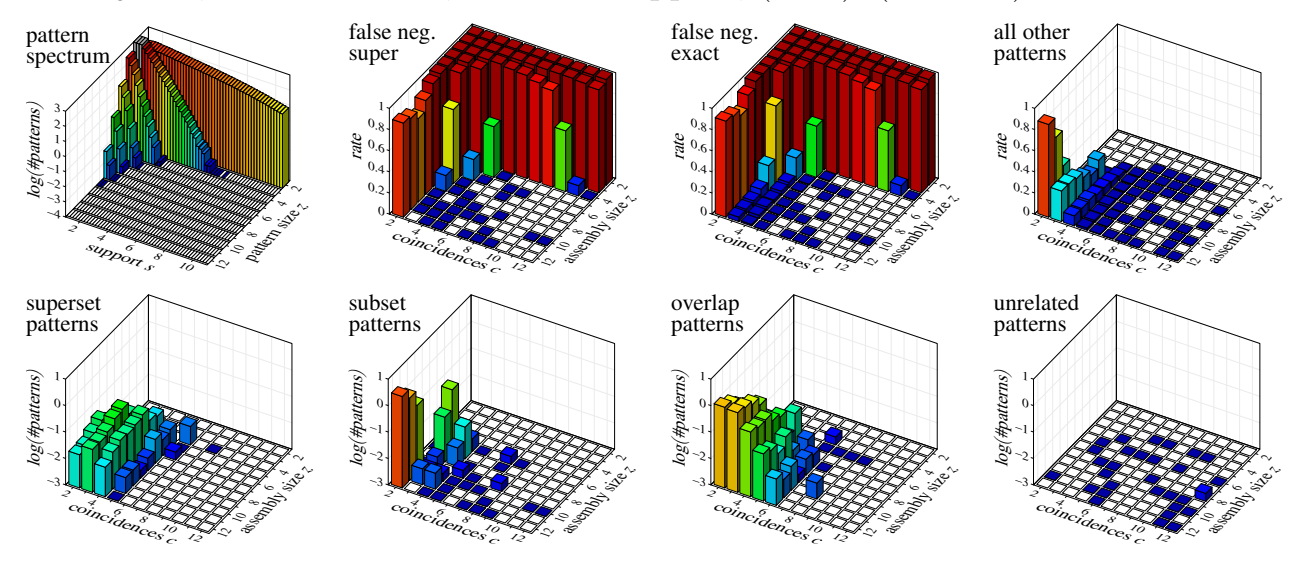

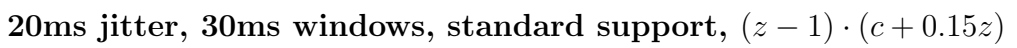

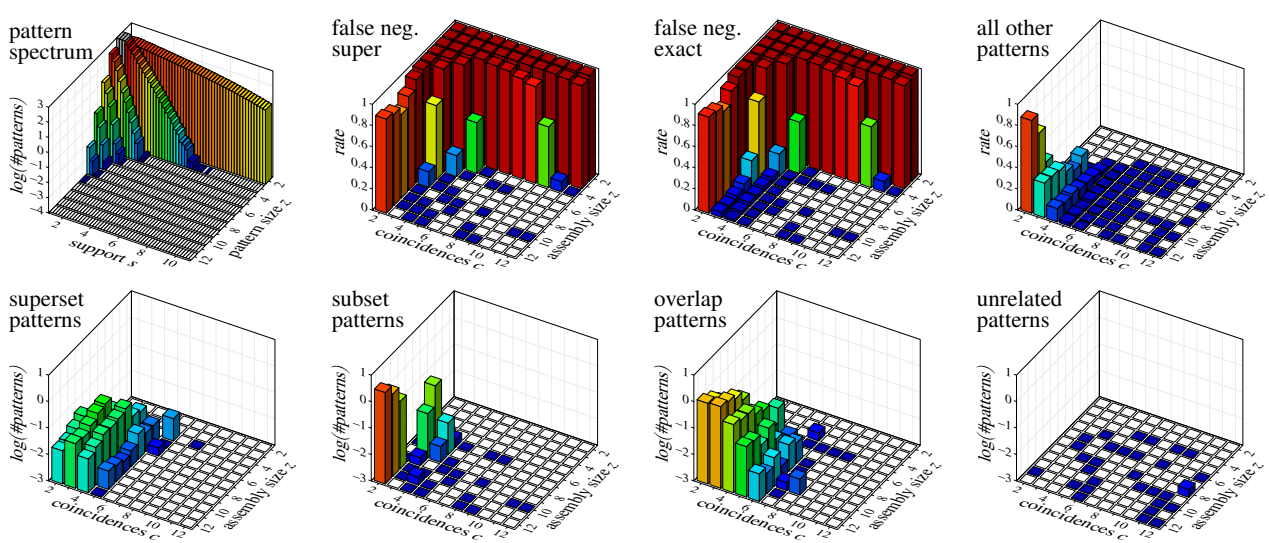

20ms jitter, 30ms windows, standard support,  $(z - 1) \cdot (c + 0.16z)$ 

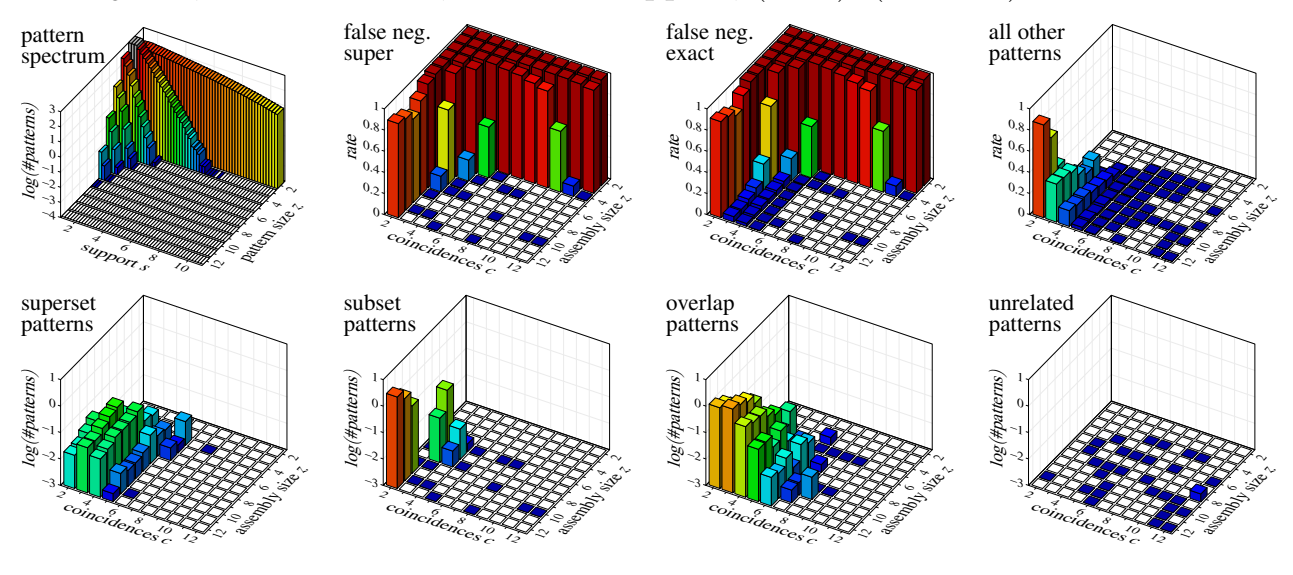

20ms jitter, 30ms windows, Jaccard,  $z \cdot c$ 

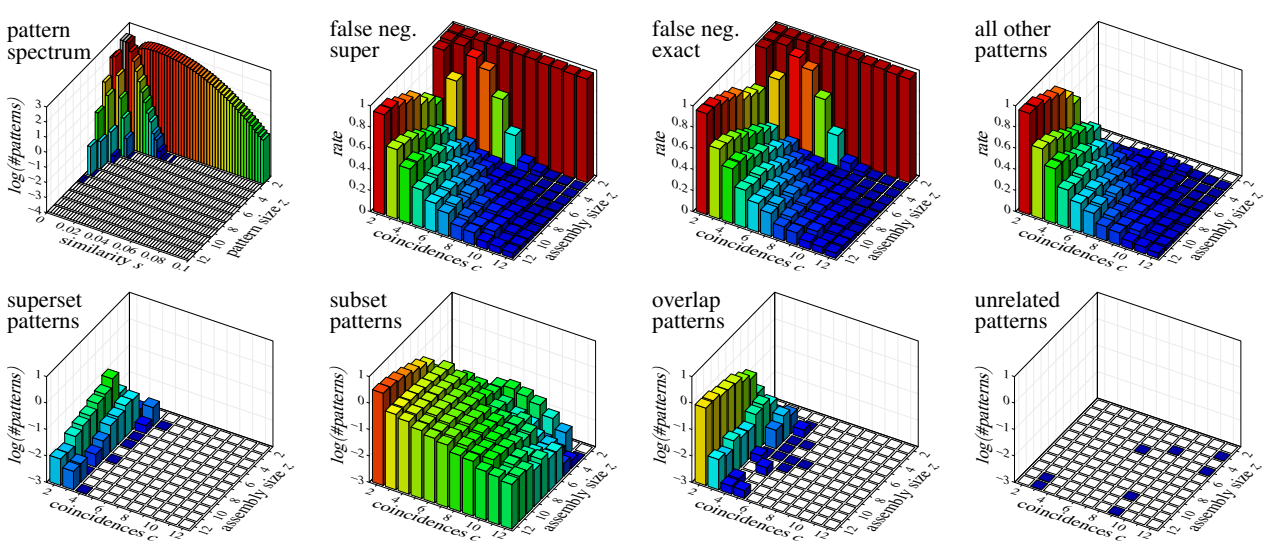

20ms jitter, 30ms windows, Jaccard,  $(z - 1) \cdot c$ 

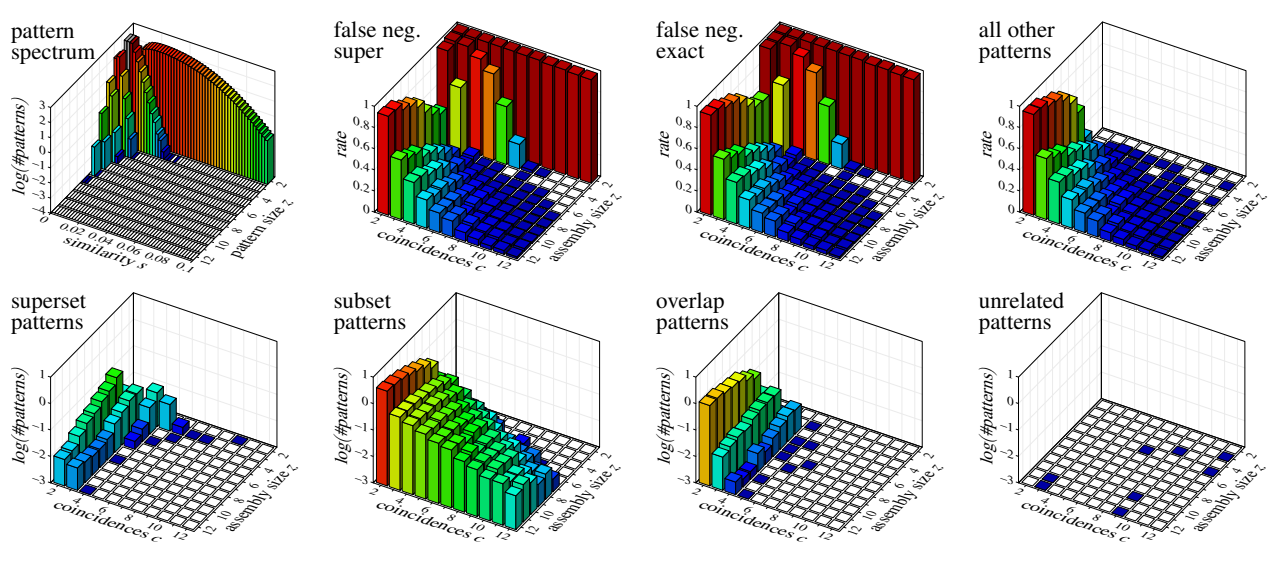

20ms jitter, 30ms windows, Jaccard,  $(z - 1) \cdot (c + 1)$ 

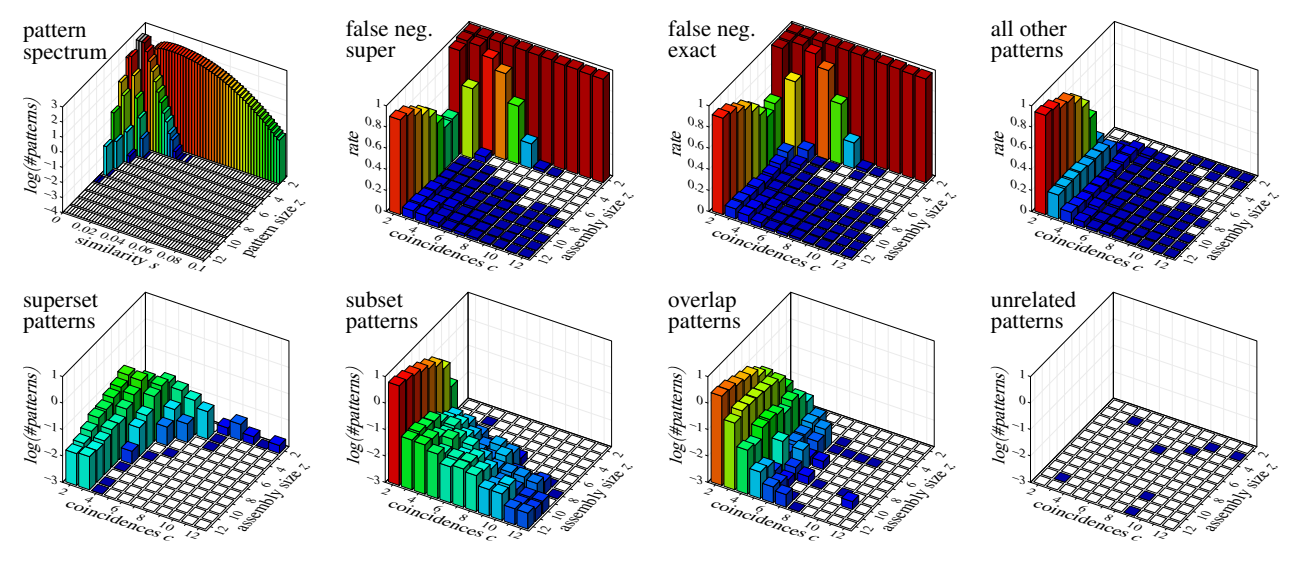

20ms jitter, 30ms windows, Jaccard,  $(z - 1) \cdot (c + 0.10z)$ 

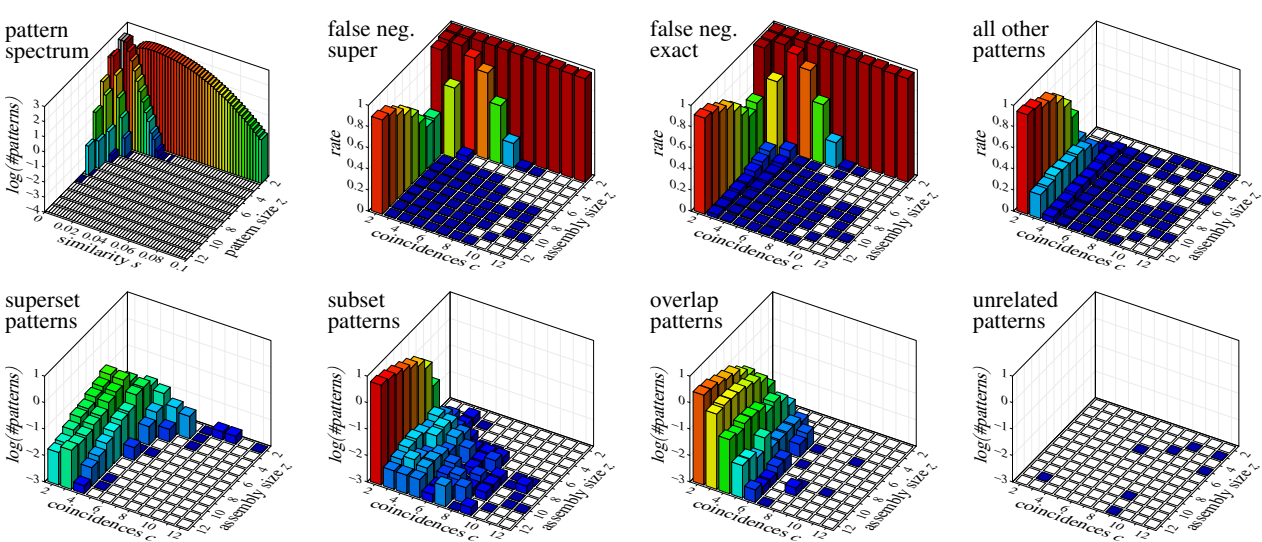

20ms jitter, 30ms windows, Jaccard,  $(z - 1) \cdot (c + 0.12z)$ 

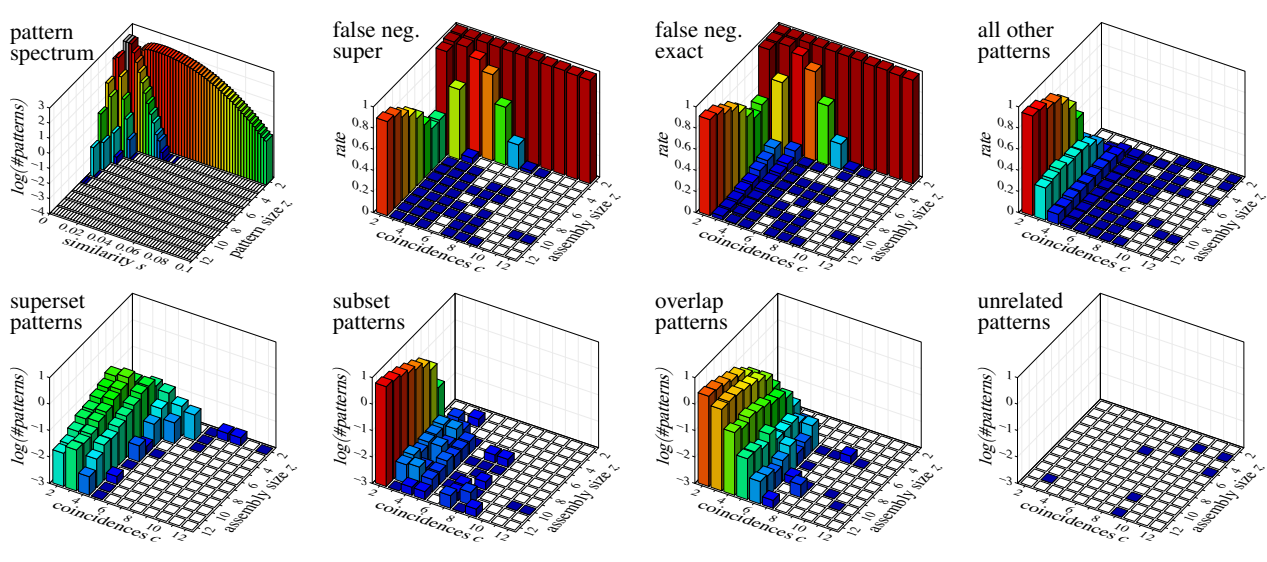

20ms jitter, 30ms windows, Jaccard,  $(z - 1) \cdot (c + 0.14z)$ 

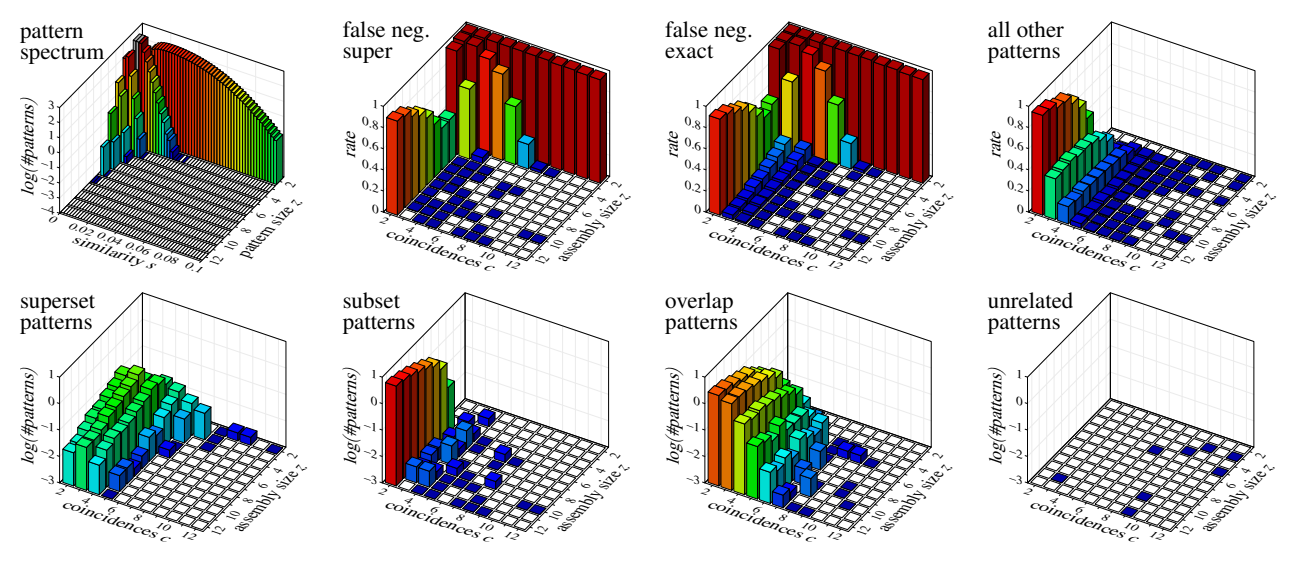

20ms jitter, 30ms windows, Jaccard,  $(z - 1) \cdot (c + 0.15z)$ 

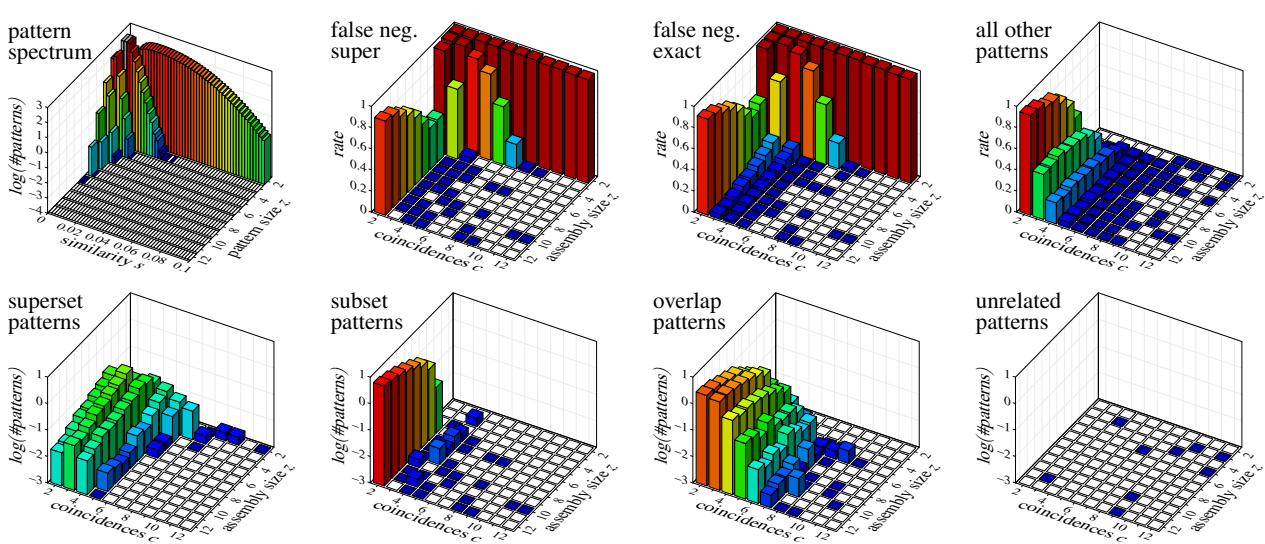

20ms jitter, 30ms windows, Jaccard,  $(z - 1) \cdot (c + 0.16z)$ 

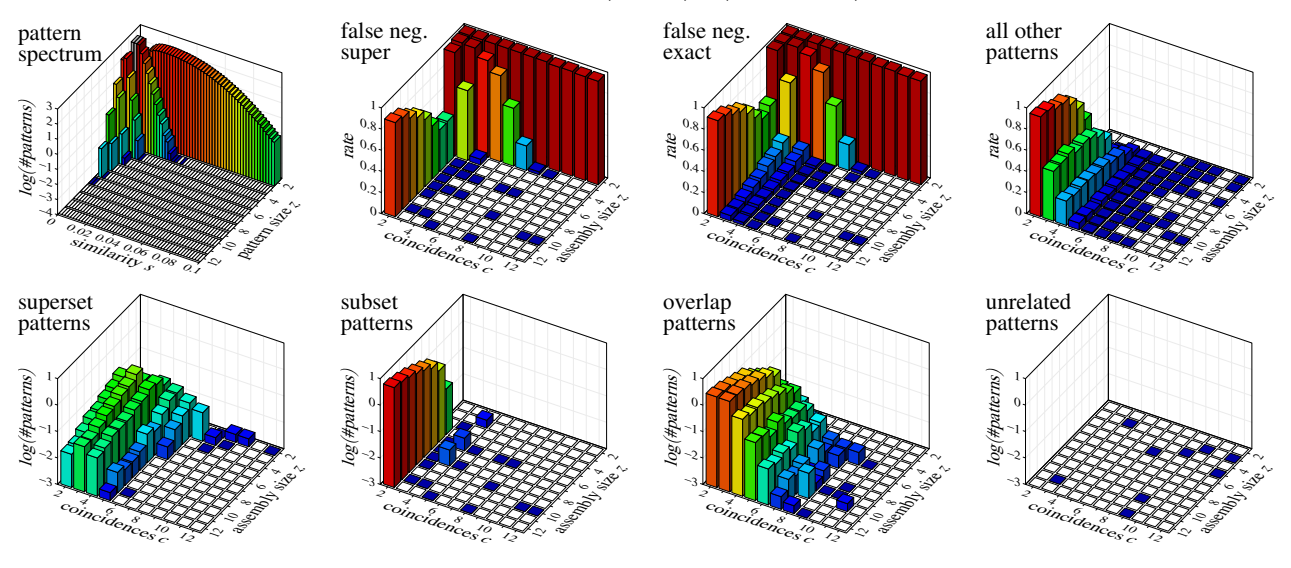

20ms jitter, 30ms windows, Kulczynski,  $z \cdot c$ 

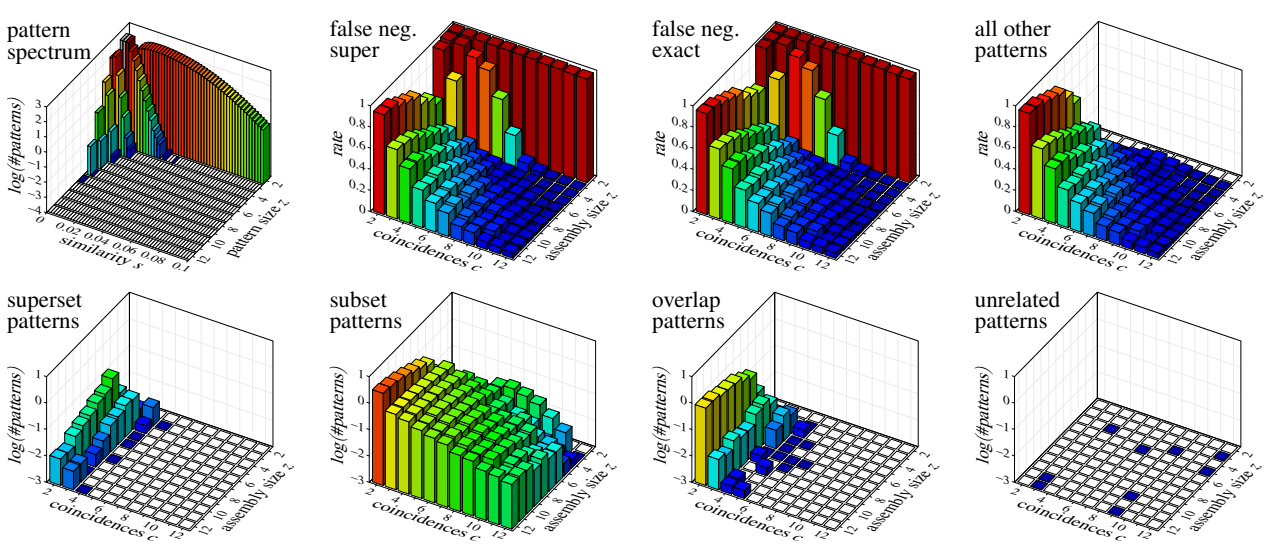

20ms jitter, 30ms windows, Kulczynski,  $(z - 1) \cdot c$ 

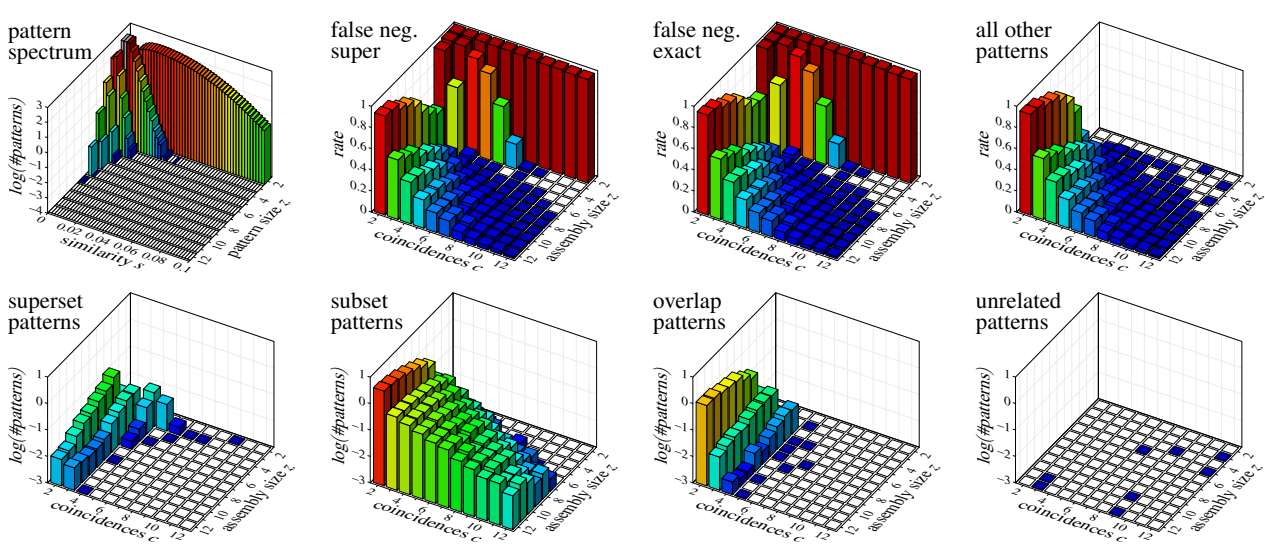

20ms jitter, 30ms windows, Kulczynski,  $(z - 1) \cdot (c + 1)$ 

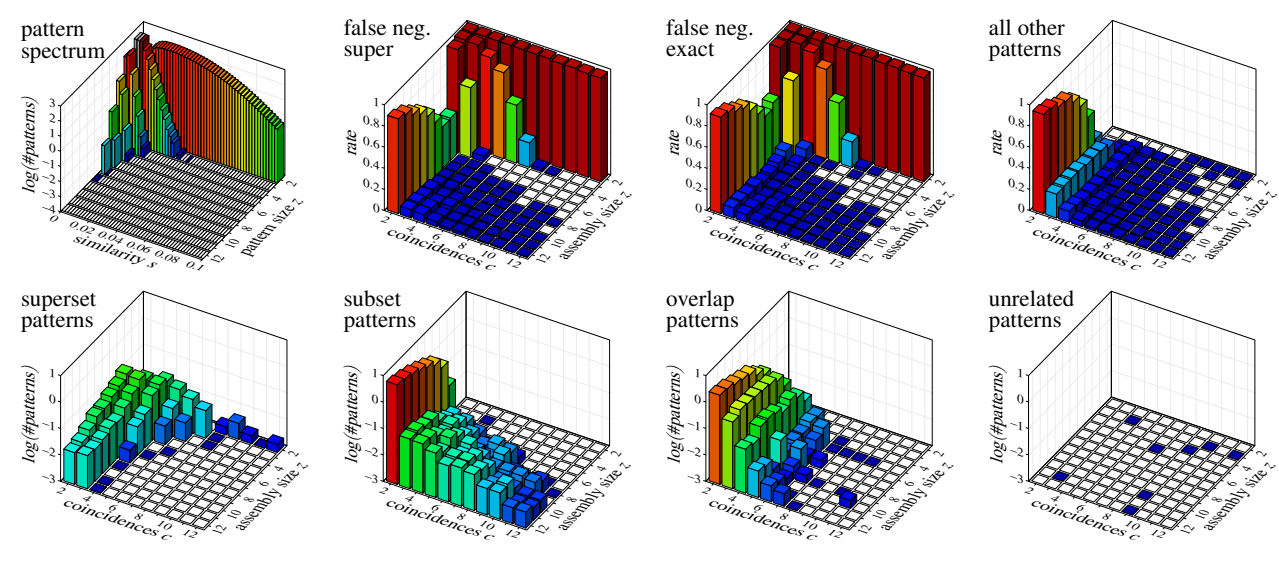

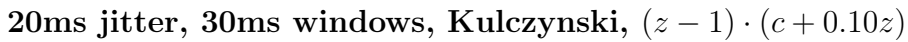

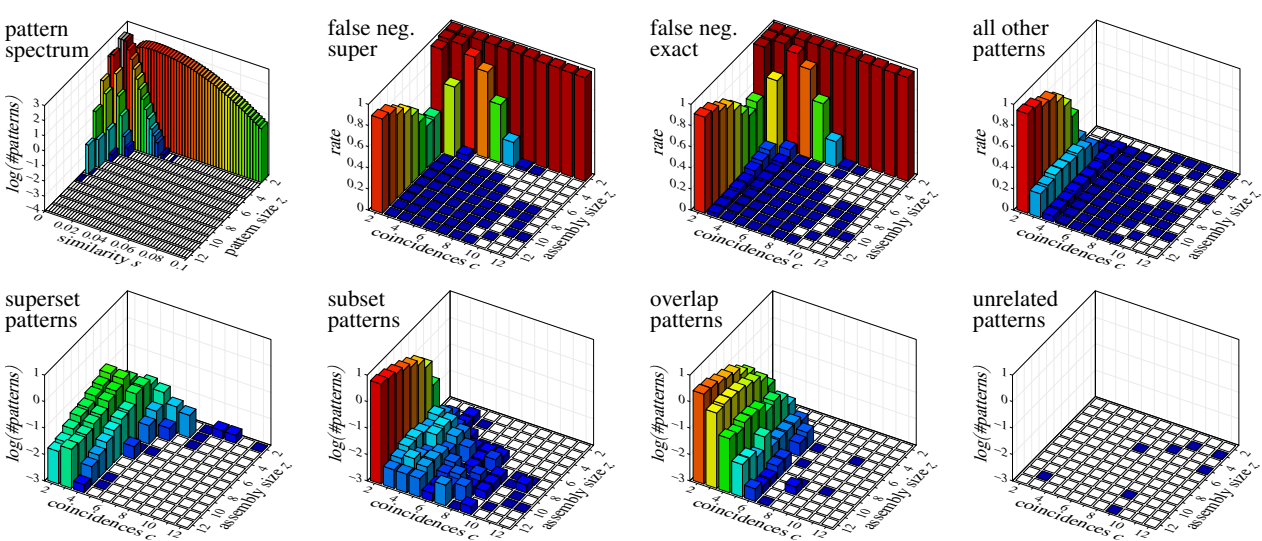

 $\sim$ 

 $\sim$ 

 $\hat{\phantom{a}}$ 

 $\sim$ 

20ms jitter, 30ms windows, Kulczynski,  $(z - 1) \cdot (c + 0.12z)$ 

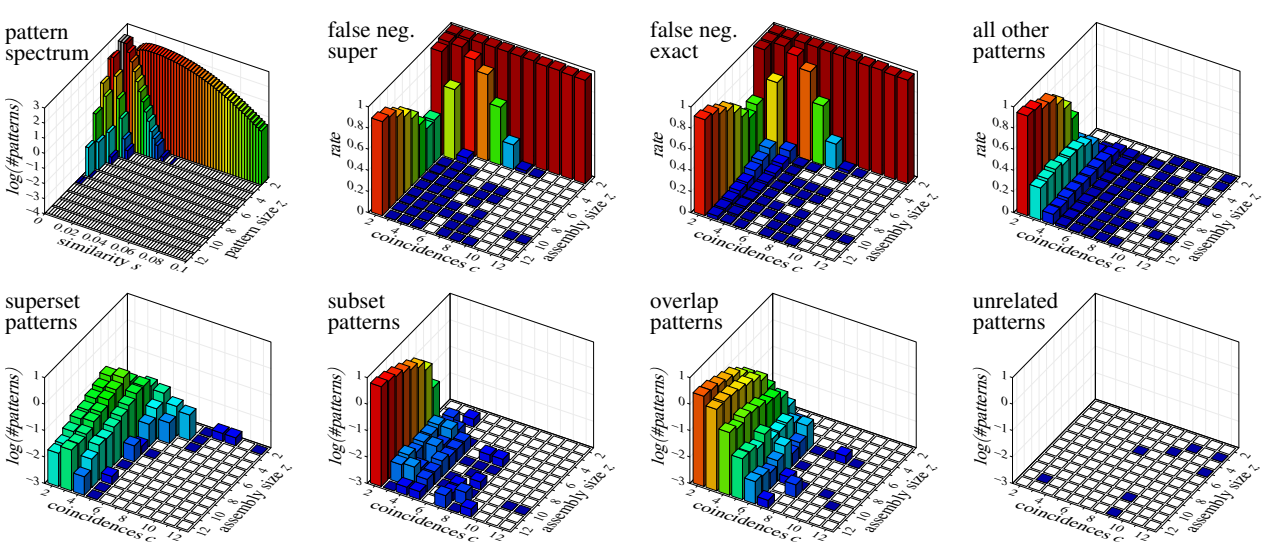

20ms jitter, 30ms windows, Kulczynski,  $(z - 1) \cdot (c + 0.14z)$ 

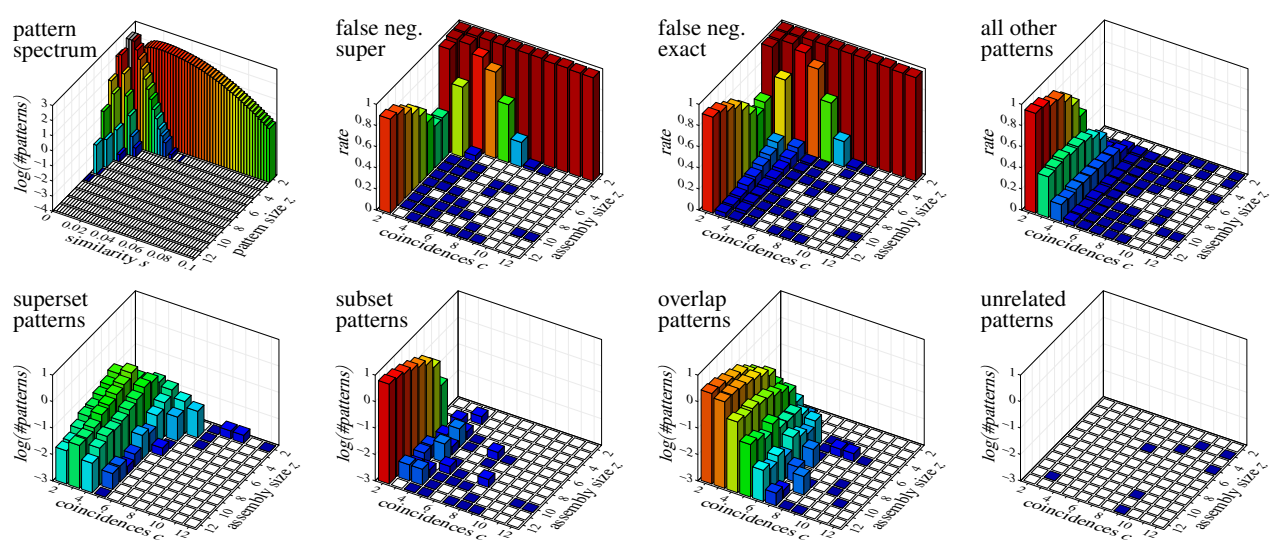

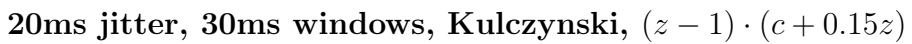

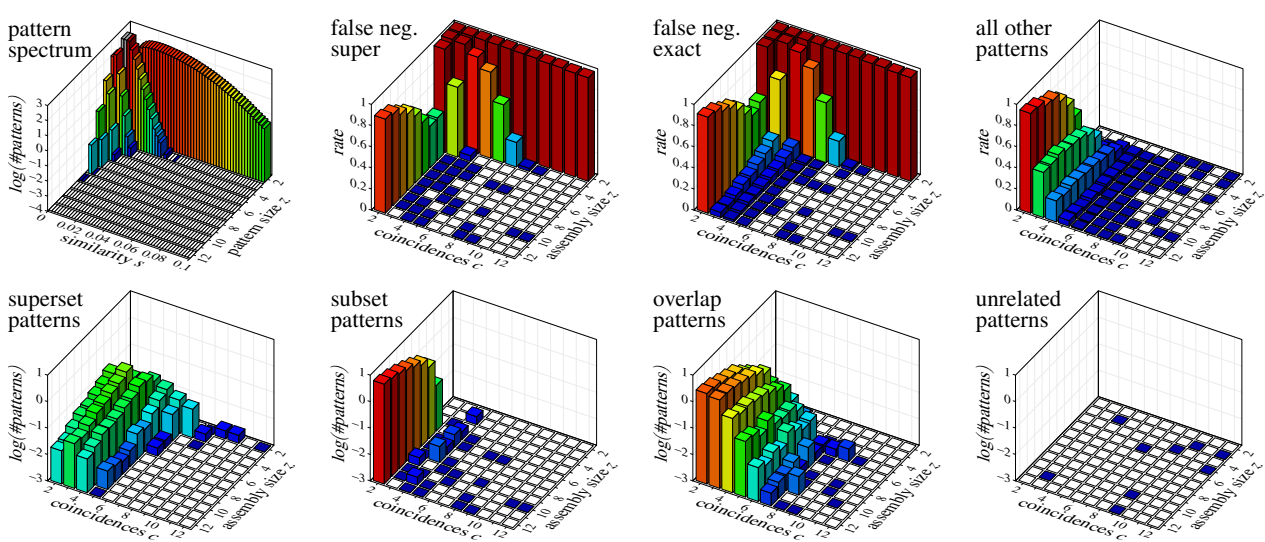

 $\sim$ 

 $\sim$ 

20ms jitter, 30ms windows, Kulczynski,  $(z - 1) \cdot (c + 0.16z)$ 

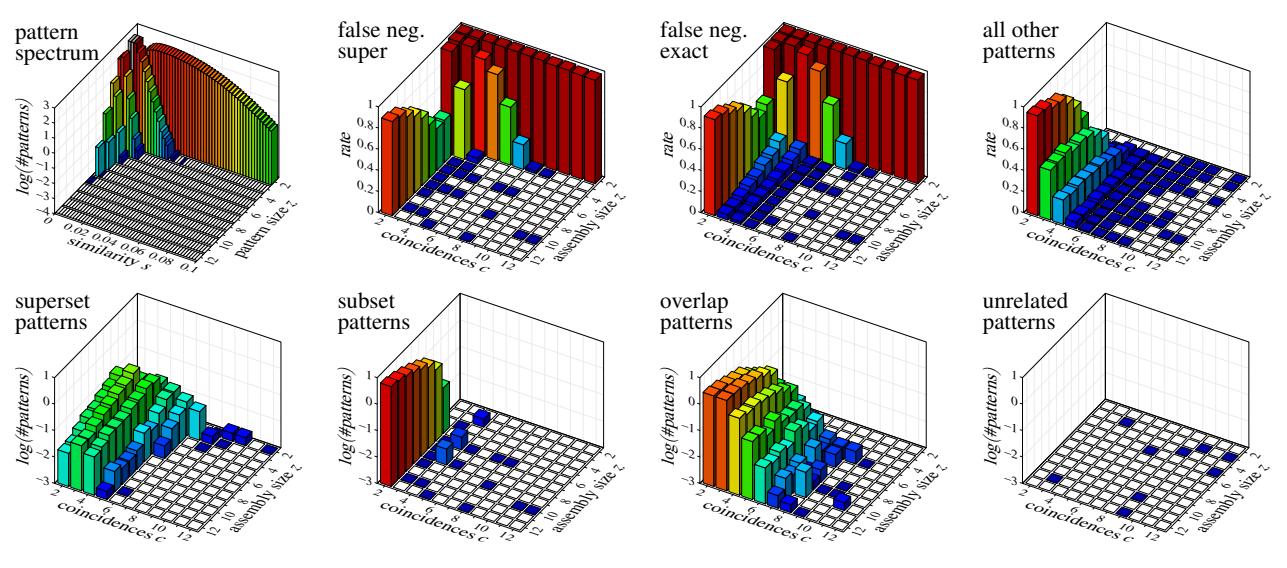

20ms jitter, 30ms windows, Dice,  $z \cdot c$ 

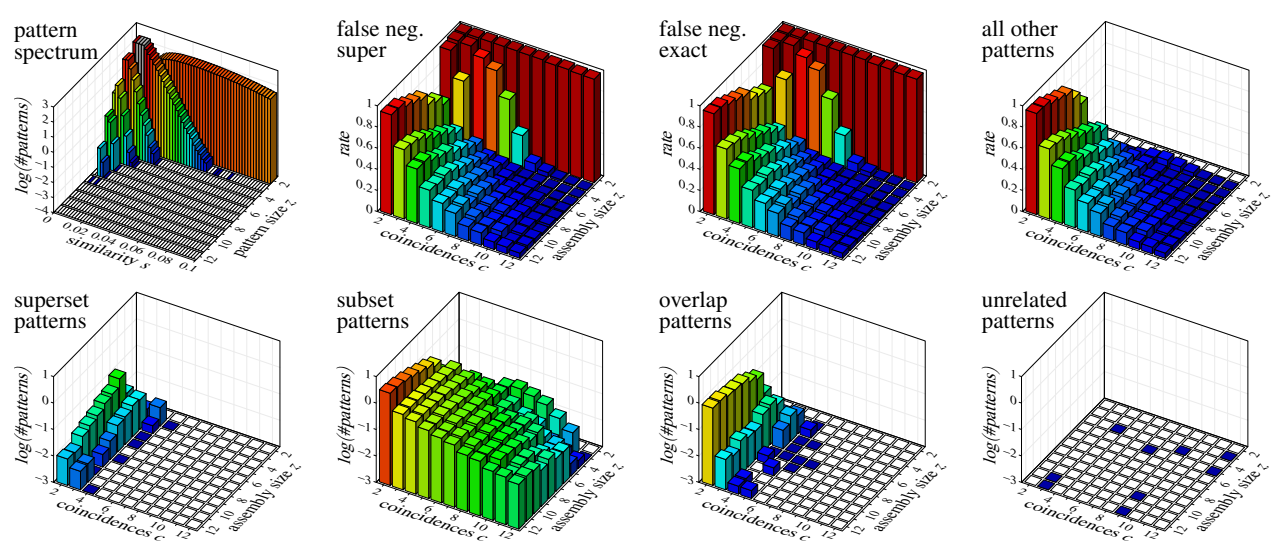

20ms jitter, 30ms windows, Dice,  $(z - 1) \cdot c$ 

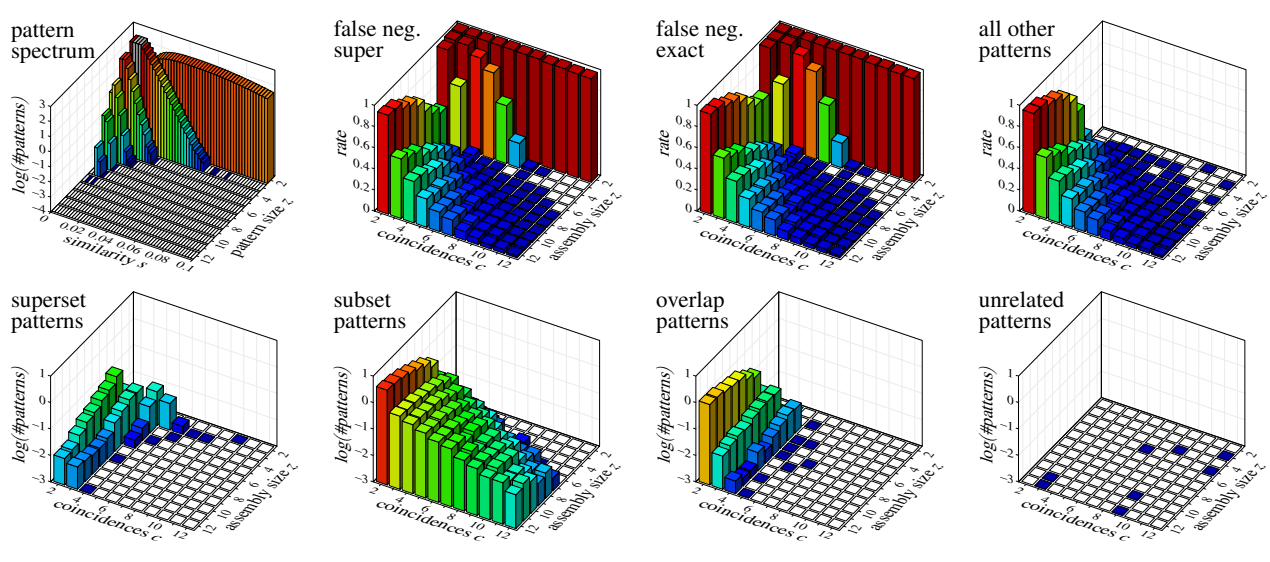

20ms jitter, 30ms windows, Dice,  $(z - 1) \cdot (c + 1)$ 

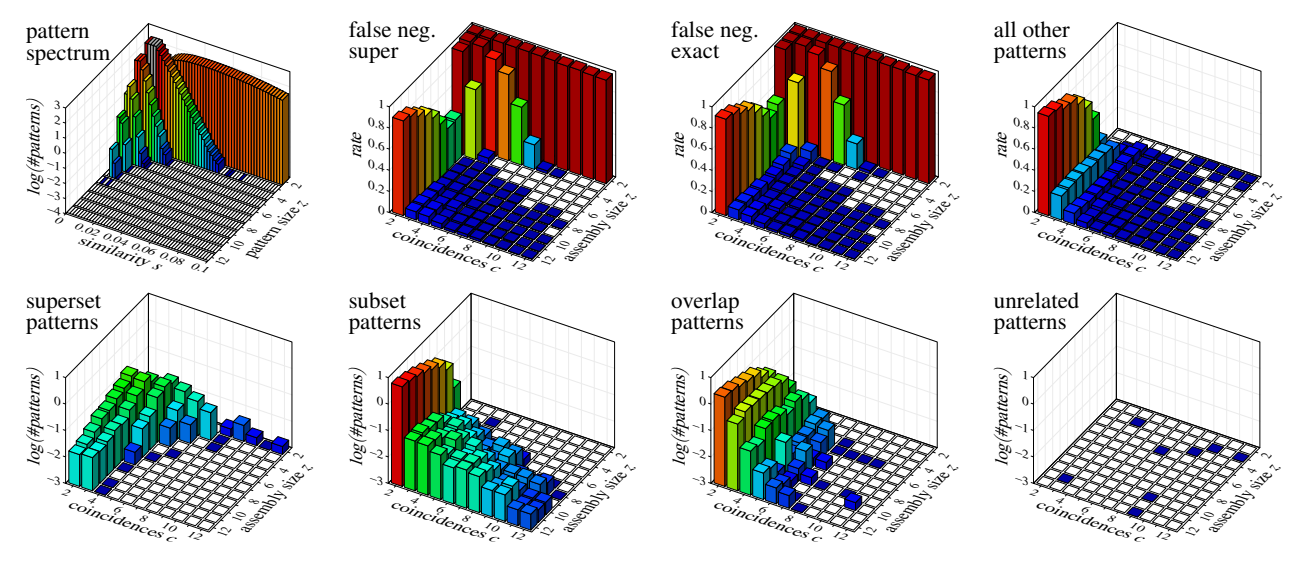

20ms jitter, 30ms windows, Dice,  $(z - 1) \cdot (c + 0.10z)$ 

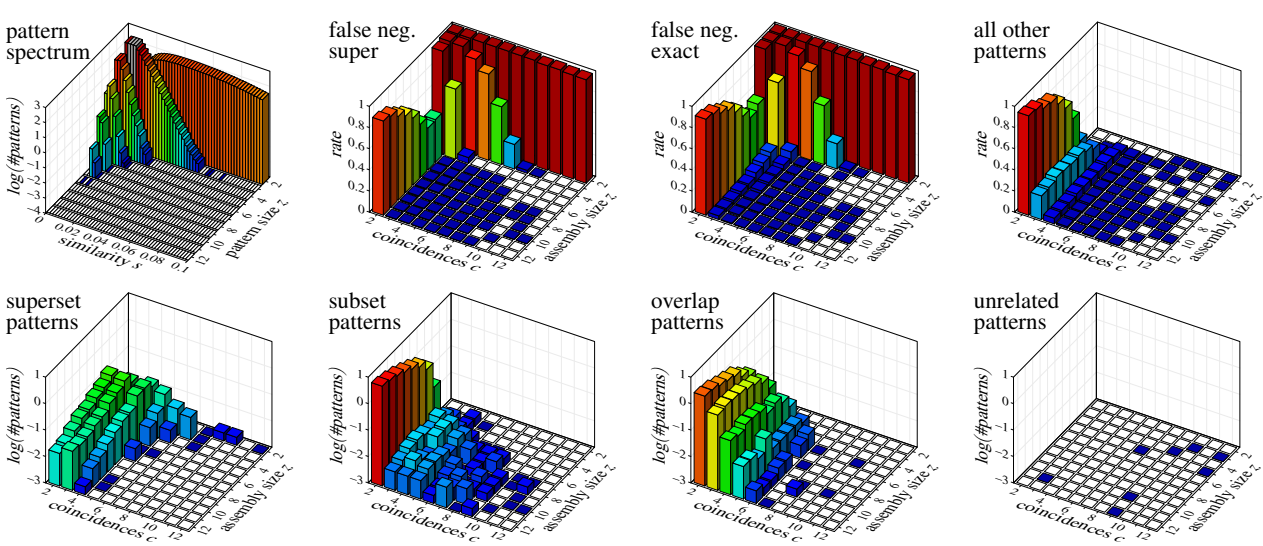

20ms jitter, 30ms windows, Dice,  $(z - 1) \cdot (c + 0.12z)$ 

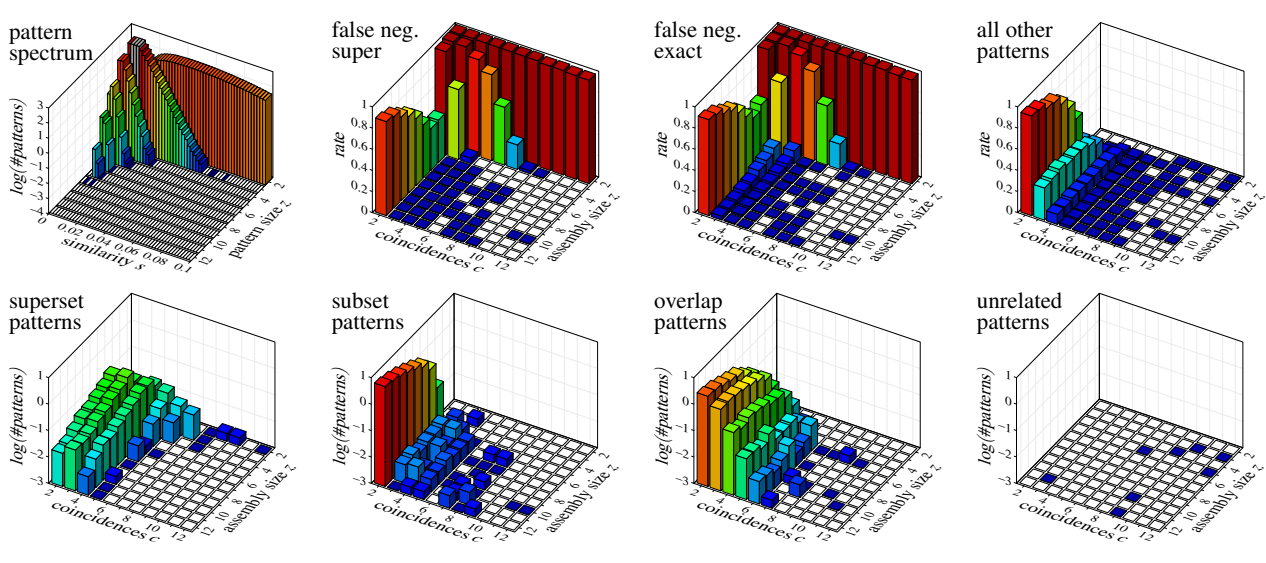

20ms jitter, 30ms windows, Dice,  $(z - 1) \cdot (c + 0.14z)$ 

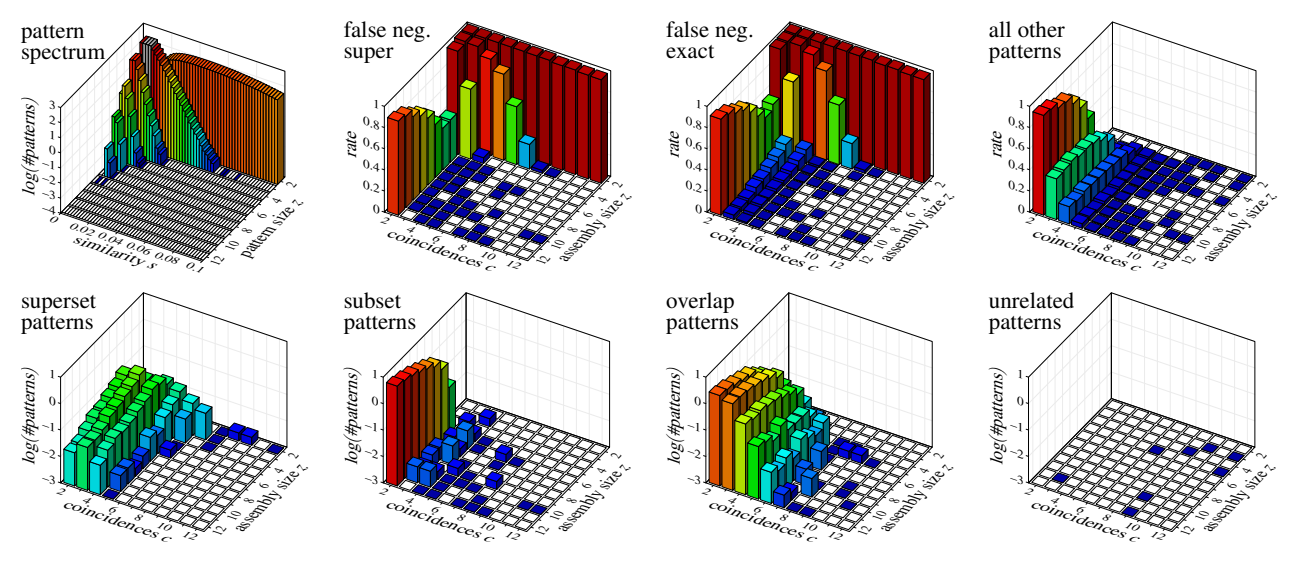

20ms jitter, 30ms windows, Dice,  $(z - 1) \cdot (c + 0.15z)$ 

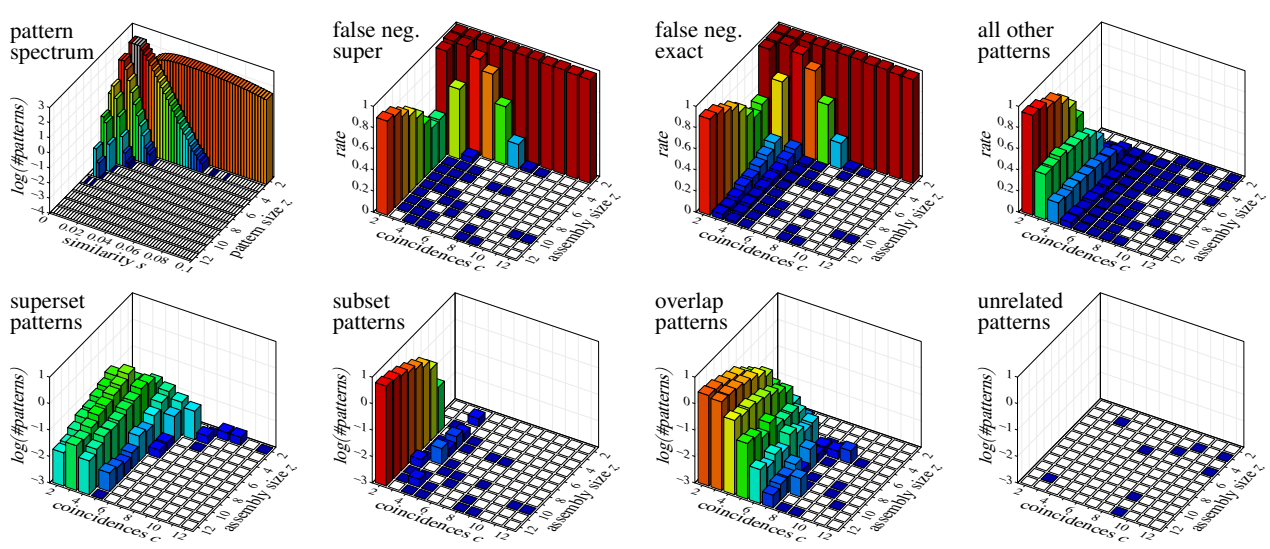

20ms jitter, 30ms windows, Dice,  $(z - 1) \cdot (c + 0.16z)$ 

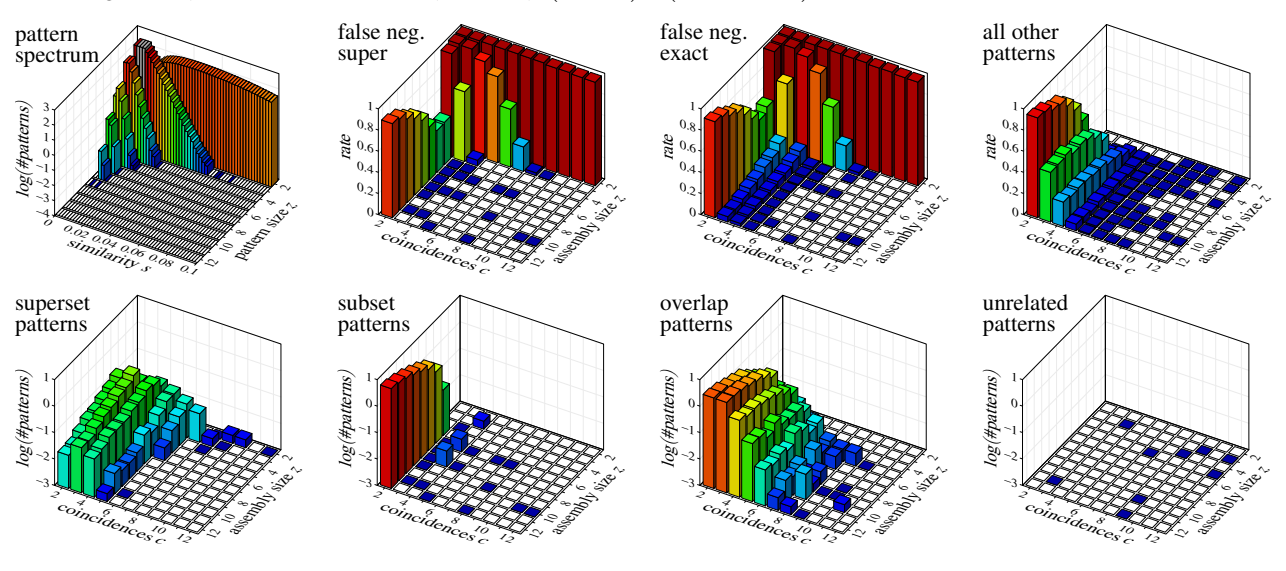